# <span id="page-0-0"></span>CP316 Serial Communication-SPI

Terry Sturtevant

Wilfrid Laurier University

February 13, 2018

Terry Sturtevant [CP316 Serial Communication-SPI](#page-89-0)

 $4$  ロ }  $4$   $\overline{r}$  }  $4$   $\overline{z}$  }

つくへ

Э× э

 $\rightarrow$ 

## <span id="page-1-0"></span>Serial Communication -SPI

Terry Sturtevant [CP316 Serial Communication-SPI](#page-0-0)

**K ロ ▶ K 御 ▶ K 君 ▶ K 君 ▶** .

ŧ

### Serial Communication -SPI

**•** Serial Peripheral Interface

Terry Sturtevant [CP316 Serial Communication-SPI](#page-0-0)

**K ロ ▶ K 何 ▶ K 手** 

 $\mathbf{p}$ 化重率 ŧ

 $2Q$ 

## Serial Communication -SPI

- **•** Serial Peripheral Interface
- Master/slave communication

4日下

∍

∍

つくへ

э n.

## Serial Communication -SPI

- **•** Serial Peripheral Interface
- Master/slave communication
- Uses 3 signals (and Ground), MISO, MOSI, SCLK and chip selects for each slave device

つくい

## Serial Communication -SPI

- **•** Serial Peripheral Interface
- Master/slave communication
- Uses 3 signals (and Ground), MISO, MOSI, SCLK
	- and chip selects for each slave device
- Svnchronous, so master controls clock rate

つくい

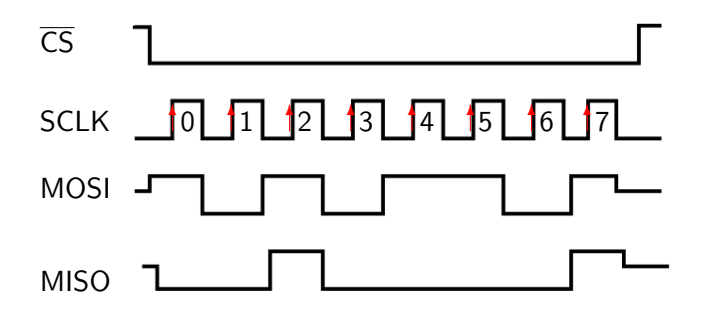

Terry Sturtevant [CP316 Serial Communication-SPI](#page-0-0)

メロトメ 御 トメ 君 トメ 君 トー

活

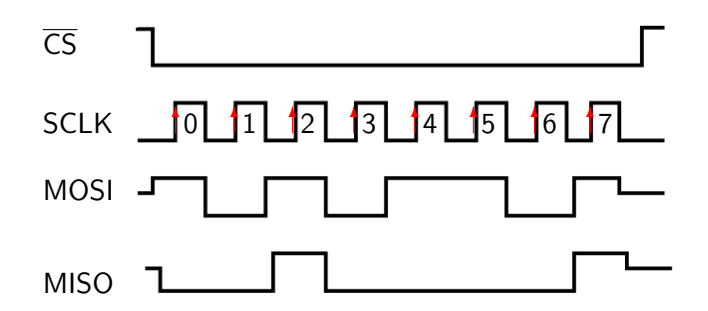

SPI transfers can happen in both directions simultaneously.

∢ロ ▶ ∢何 ▶ ∢ ヨ ▶ ∢ ヨ ▶

э

[Introduction](#page-13-0) [Master Synchronous Serial Port \(MSSP\) module](#page-16-0)

## <span id="page-8-0"></span>Introduction

Terry Sturtevant [CP316 Serial Communication-SPI](#page-0-0)

メロメメ 御 メメ きょく ミトー

ŧ

[Introduction](#page-13-0) [Master Synchronous Serial Port \(MSSP\) module](#page-16-0)

メロトメ 御 トメ きょくきょ

ŧ

 $299$ 

### Introduction

QwikFlash modules

[Introduction](#page-13-0) [Master Synchronous Serial Port \(MSSP\) module](#page-16-0)

イロト イ母 トイヨ トイヨト

ŧ

 $299$ 

## Introduction

QwikFlash modules ramifications???

[Introduction](#page-13-0) [Master Synchronous Serial Port \(MSSP\) module](#page-16-0)

イロト イ母 トイヨ トイヨト

 $2Q$ 

э

## Introduction

QwikFlash modules ramifications???

interrupts; transmit and receive

[Introduction](#page-13-0) [Master Synchronous Serial Port \(MSSP\) module](#page-16-0)

∢ロ ▶ ∢何 ▶ ∢ ヨ ▶ ∢ ヨ ▶

э

 $200$ 

## Introduction

QwikFlash modules ramifications??? interrupts; transmit and receive  $\rightarrow$  Sections 6.4.5 to 6.4.7

[Introduction](#page-8-0) [Master Synchronous Serial Port \(MSSP\) module](#page-16-0)

∢ロ ▶ ∢何 ▶ ∢ ヨ ▶ ∢ ヨ ▶

э

 $\Omega$ 

## <span id="page-13-0"></span>Introduction

QwikFlash modules

ramifications???

interrupts; transmit and receive

 $\rightarrow$  Sections 6.4.5 to 6.4.7

 $\rightarrow$  Section 8.2

[Introduction](#page-8-0) [Master Synchronous Serial Port \(MSSP\) module](#page-16-0)

メロトメ 御 トメ きょくきょ

ŧ

 $299$ 

# QwikFlash SPI connections

[Introduction](#page-8-0) [Master Synchronous Serial Port \(MSSP\) module](#page-16-0)

**K ロト K 御 ト K 君 ト K 君 ト** 

ŧ

 $299$ 

## QwikFlash SPI connections

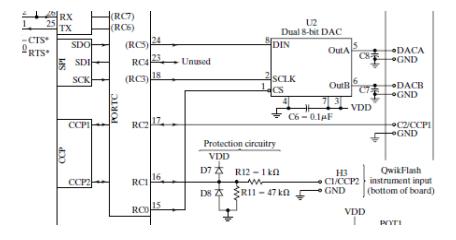

[Master Synchronous Serial Port \(MSSP\) module](#page-18-0)

∢ □ ▶ ∢ 何 ▶ ∢ ∃

 $\sim$ ヨト э

 $\sim$ 

 $2Q$ 

# <span id="page-16-0"></span>Master Synchronous Serial Port (MSSP) module

[Master Synchronous Serial Port \(MSSP\) module](#page-18-0)

∢ □ ▶ ∢ 何 ▶ ∢ ∃

Э×

 $\sim$ 

 $\Omega$ 

# Master Synchronous Serial Port (MSSP) module

2 modes; **SPI** and I 2C

[Master Synchronous Serial Port \(MSSP\) module](#page-16-0)

# <span id="page-18-0"></span>Master Synchronous Serial Port (MSSP) module

2 modes; **SPI** and I 2C  $\rightarrow$  Section 15.0 -15.2

Terry Sturtevant [CP316 Serial Communication-SPI](#page-0-0)

4 17 18

→ 手

4 A N

 $\Omega$ 

**[Master Synchronous Serial Port \(MSSP\) module](#page-16-0)** 

メロメメ 御き メミメメ ミメー

活

 $2Q$ 

# SPI

Terry Sturtevant [CP316 Serial Communication-SPI](#page-0-0)

[Master Synchronous Serial Port \(MSSP\) module](#page-16-0)

メロトメ 御 トメ きょくきょ

ŧ

 $299$ 

3 wires +chip select, master-slave

[Master Synchronous Serial Port \(MSSP\) module](#page-16-0)

メロトメ 御 トメ きょくきょ

ŧ

 $299$ 

3 wires +chip select, master-slave overview

[Master Synchronous Serial Port \(MSSP\) module](#page-16-0)

メロトメ 御 トメ きょくきょ

ŧ

 $299$ 

3 wires +chip select, master-slave overview

 $\rightarrow$  Section 10.2

[Master Synchronous Serial Port \(MSSP\) module](#page-16-0)

ŧ

イロト イ母 トイヨ トイヨト

 $299$ 

3 wires +chip select, master-slave overview  $\rightarrow$  Section 10.2

- 
- SPI registers

[Master Synchronous Serial Port \(MSSP\) module](#page-16-0)

イロト イ母 トイヨ トイヨト

 $299$ 

准

3 wires +chip select, master-slave overview

- $\rightarrow$  Section 10.2
- SPI registers
- $\rightarrow$  Section 10.3.1

[Master Synchronous Serial Port \(MSSP\) module](#page-16-0)

イロト イ母 トイヨ トイヨト

 $299$ 

э

3 wires +chip select, master-slave overview

 $\rightarrow$  Section 10.2

SPI registers

 $\rightarrow$  Section 10.3.1

operation

[Master Synchronous Serial Port \(MSSP\) module](#page-16-0)

イロト イ母 トイヨ トイヨト

э

 $299$ 

3 wires +chip select, master-slave overview

 $\rightarrow$  Section 10.2

SPI registers

 $\rightarrow$  Section 10.3.1

operation

 $\rightarrow$  Sections 10.3.2 to 10.3.5

[Master Synchronous Serial Port \(MSSP\) module](#page-16-0)

イロト イ母 トイヨ トイヨト

э

 $299$ 

3 wires +chip select, master-slave overview

 $\rightarrow$  Section 10.2

SPI registers

 $\rightarrow$  Section 10.3.1

operation

- $\rightarrow$  Sections 10.3.2 to 10.3.5
- $\rightarrow$  Section 15.3

[Master Synchronous Serial Port \(MSSP\) module](#page-16-0)

∢ロ ▶ ∢何 ▶ ∢ ヨ ▶ ∢ ヨ ▶

э

 $\Omega$ 

3 wires +chip select, master-slave overview

 $\rightarrow$  Section 10.2

SPI registers

 $\rightarrow$  Section 10.3.1

operation

 $\rightarrow$  Sections 10.3.2 to 10.3.5

 $\rightarrow$  Section 15.3

QwikFlash MAX522 DAC

[Master Synchronous Serial Port \(MSSP\) module](#page-16-0)

メロメメ 御 メメ きょく ミトー

ŧ

 $299$ 

## SPI summary

[Master Synchronous Serial Port \(MSSP\) module](#page-16-0)

ŧ

イロト イ母 トイヨ トイヨト

 $299$ 

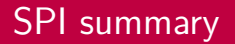

3 wires  $(+)$  ground), one-to-many

Terry Sturtevant [CP316 Serial Communication-SPI](#page-0-0)

[Master Synchronous Serial Port \(MSSP\) module](#page-16-0)

一 三  $\sim$ ヨト э

 $\rightarrow$ 

 $2Q$ 

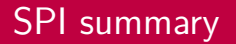

3 wires  $(+)$  ground), one-to-many SCLK (from master)

[Master Synchronous Serial Port \(MSSP\) module](#page-16-0)

**← ロ ▶ → ( 何 )** 

4 重

 $\mathbb{R}$ к. Э× э つくへ

### SPI summary

3 wires  $(+)$  ground), one-to-many SCLK (from master) SDO (serial data out)

[Master Synchronous Serial Port \(MSSP\) module](#page-16-0)

## SPI summary

3 wires  $(+)$  ground), one-to-many SCLK (from master) SDO (serial data out) SDI (serial data in)

4日下

4 冊 ▶

э

 $\leftarrow$ 

Э×

つくへ

[Master Synchronous Serial Port \(MSSP\) module](#page-16-0)

## SPI summary

3 wires  $(+)$  ground), one-to-many SCLK (from master) SDO (serial data out) SDI (serial data in)  $\overline{CS}$  for each device, generated by master

4日下

[Master Synchronous Serial Port \(MSSP\) module](#page-16-0)

つくい

## SPI summary

3 wires  $(+)$  ground), one-to-many SCLK (from master) SDO (serial data out) SDI (serial data in)  $\overline{CS}$  for each device, generated by master data transmission rate set by SCLK
[Master Synchronous Serial Port \(MSSP\) module](#page-16-0)

つくい

### SPI summary

3 wires  $(+)$  ground), one-to-many SCLK (from master) SDO (serial data out) SDI (serial data in)  $\overline{CS}$  for each device, generated by master data transmission rate set by SCLK packets are single characters

[Master Synchronous Serial Port \(MSSP\) module](#page-16-0)

**K ロ ▶ K 御 ▶ K 君 ▶ K 君 ▶** .

ŧ

 $299$ 

# **SSPSTAT**

Terry Sturtevant [CP316 Serial Communication-SPI](#page-0-0)

[Master Synchronous Serial Port \(MSSP\) module](#page-16-0)

メロメメ 御 メメ きょく ヨメー

ŧ

 $299$ 

# **SSPSTAT**

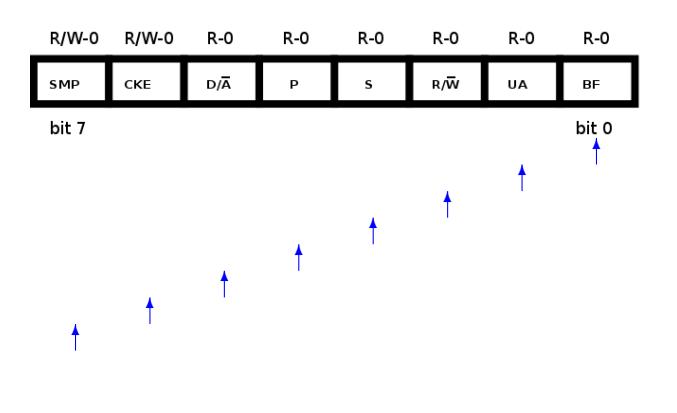

[Master Synchronous Serial Port \(MSSP\) module](#page-16-0)

→ 君下→ 君下

ŧ

 $2Q$ 

# **SSPSTAT**

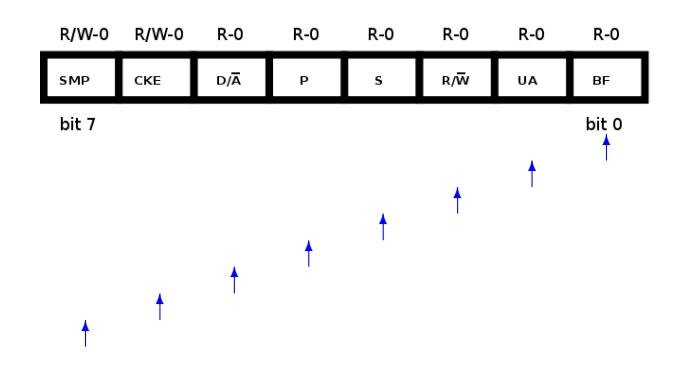

Bits in SSPSTAT register

Terry Sturtevant [CP316 Serial Communication-SPI](#page-0-0)

[Master Synchronous Serial Port \(MSSP\) module](#page-16-0)

メロメメ 御 メメ きょく ヨメー

ŧ

 $299$ 

# SSPCON1

Terry Sturtevant [CP316 Serial Communication-SPI](#page-0-0)

[Master Synchronous Serial Port \(MSSP\) module](#page-16-0)

メロトメ 御 トメ 君 トメ 君 ト

ŧ

 $299$ 

## SSPCON1

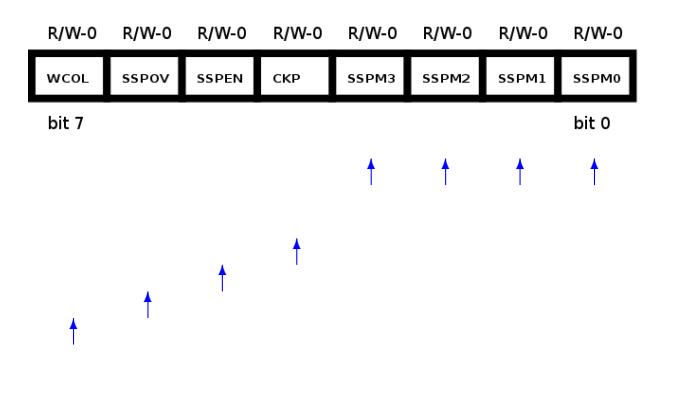

[Master Synchronous Serial Port \(MSSP\) module](#page-16-0)

メロトメ 御 トメ きょくきょ

ŧ

つくへ

# SSPCON1

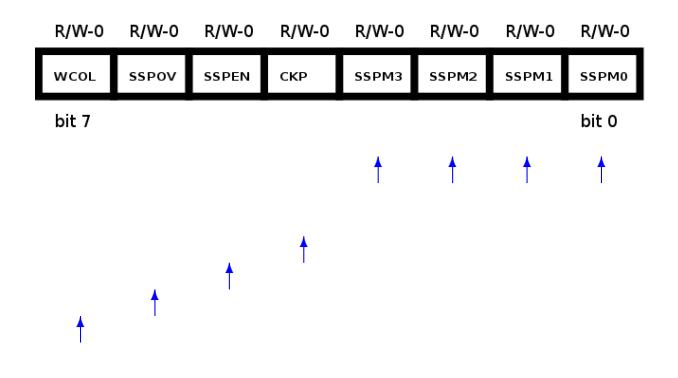

Bits in SSPCON1 register

**[Master Synchronous Serial Port \(MSSP\) module](#page-16-0)** 

メロトメ 御 トメ 君 トメ 君 トー

重

 $299$ 

### PIR1

Terry Sturtevant [CP316 Serial Communication-SPI](#page-0-0)

[Master Synchronous Serial Port \(MSSP\) module](#page-16-0)

メロトメ 御 トメ 君 トメ 君 ト

ŧ

 $299$ 

#### PIR1

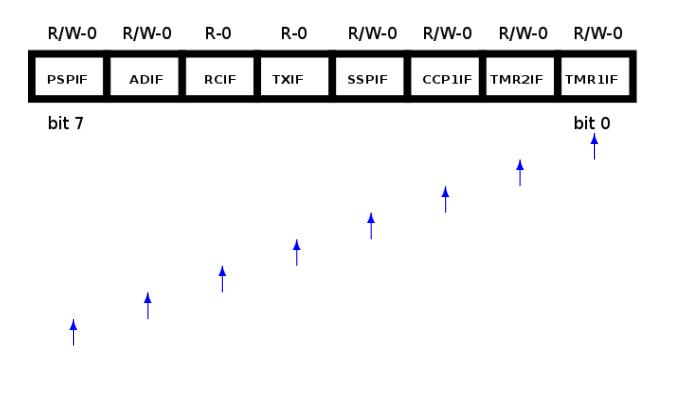

[Master Synchronous Serial Port \(MSSP\) module](#page-16-0)

医蛋白 医重光

ŧ

 $299$ 

### PIR1

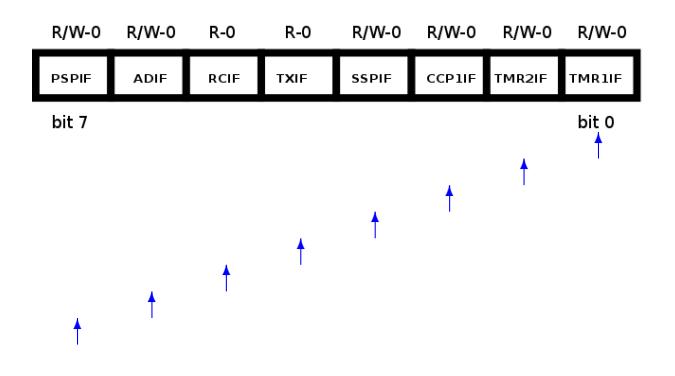

Bits in PIR1 register

[Master Synchronous Serial Port \(MSSP\) module](#page-16-0)

 $\leftarrow \equiv +$ 

ŧ

つくへ

### PIR1

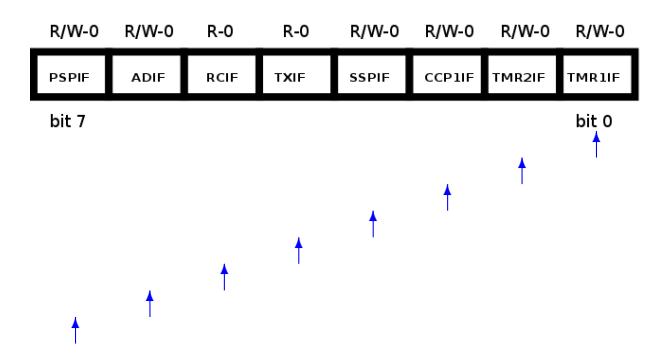

Bits in PIR1 register - Note SSPIF

4日下

4 冊 ▶  $\leftarrow$   $\equiv$  $\mathbf{p}$ 

**[Master Synchronous Serial Port \(MSSP\) module](#page-16-0)** 

メロメメ 御き メミメメ ミメー

重

 $299$ 

### PIE1

Terry Sturtevant [CP316 Serial Communication-SPI](#page-0-0)

[Master Synchronous Serial Port \(MSSP\) module](#page-16-0)

メロメメ 御 メメ きょく ヨメー

ŧ

 $299$ 

#### PIE1

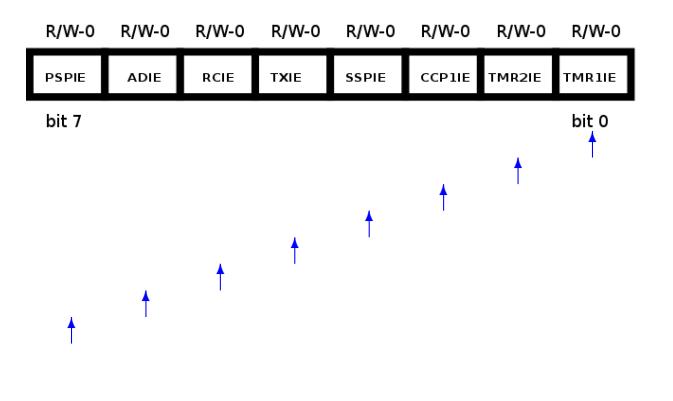

Terry Sturtevant [CP316 Serial Communication-SPI](#page-0-0)

[Master Synchronous Serial Port \(MSSP\) module](#page-16-0)

メロトメ 御 トメ きょくきょ

ŧ

 $299$ 

### PIE1

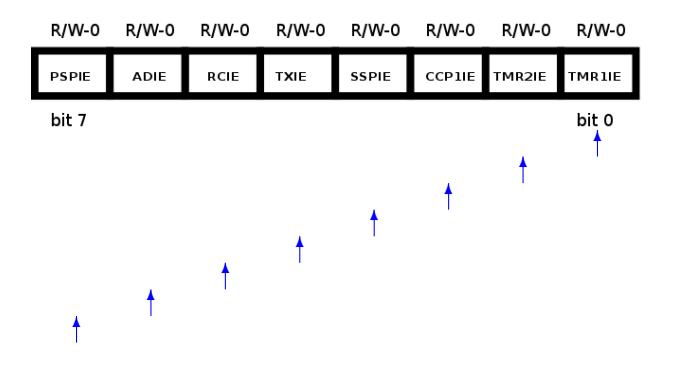

Bits in PIE1 register

Terry Sturtevant [CP316 Serial Communication-SPI](#page-0-0)

[Master Synchronous Serial Port \(MSSP\) module](#page-16-0)

 $\rightarrow$   $\Rightarrow$   $\rightarrow$ 

化重变

Þ

つくへ

### PIE1

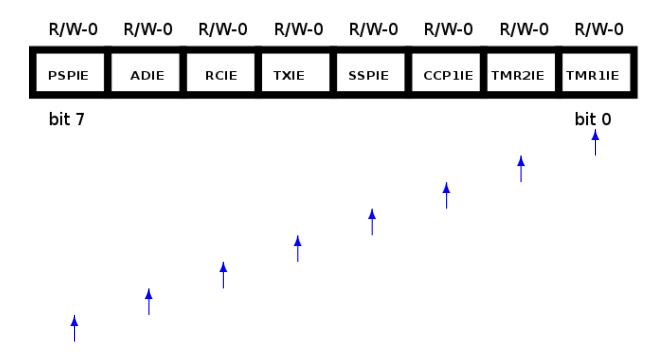

Bits in PIE1 register - Note SSPIE

4日下

4 冊 ▶

**[Master Synchronous Serial Port \(MSSP\) module](#page-16-0)** 

メロトメ 御 トメ き トメ き トー

重

 $299$ 

### IPR1

Terry Sturtevant [CP316 Serial Communication-SPI](#page-0-0)

[Master Synchronous Serial Port \(MSSP\) module](#page-16-0)

メロメメ 御 メメ きょく ヨメー

ŧ

 $299$ 

#### IPR1

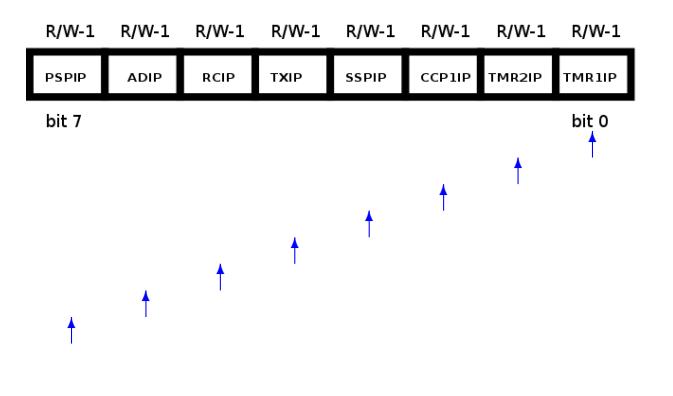

[Master Synchronous Serial Port \(MSSP\) module](#page-16-0)

メロトメ 御 トメ きょくきょ

ŧ

 $299$ 

### IPR1

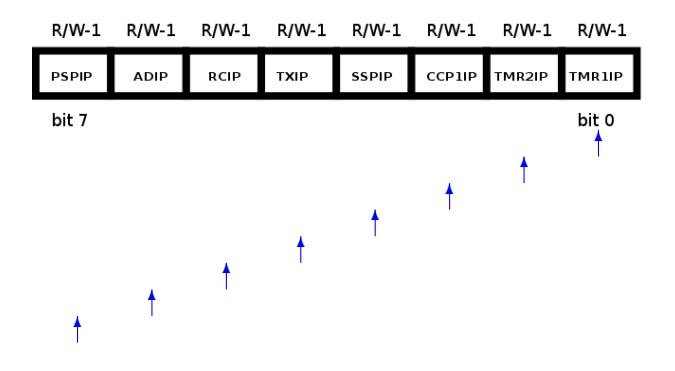

Bits in IPR1 register

[Master Synchronous Serial Port \(MSSP\) module](#page-16-0)

 $\rightarrow$   $\Rightarrow$   $\rightarrow$ 

化重变

Þ

つくへ

### IPR1

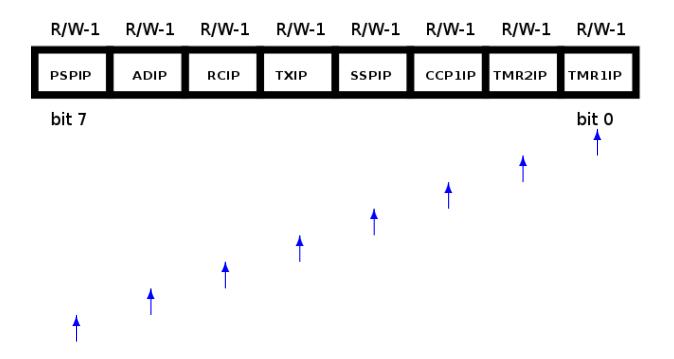

Bits in IPR1 register - Note SSPIP

4日下

4 冊 ▶

<span id="page-55-0"></span>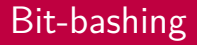

Terry Sturtevant [CP316 Serial Communication-SPI](#page-0-0)

メロトメ 御 トメ きょくきょ

ŧ

 $2Q$ 

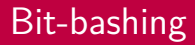

overview

Terry Sturtevant [CP316 Serial Communication-SPI](#page-0-0)

メロトメ 御 トメ きょくきょ

ŧ

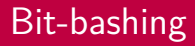

overview

reasons

Terry Sturtevant [CP316 Serial Communication-SPI](#page-0-0)

メロトメ 御 トメ きょくきょ

ŧ

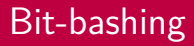

overview reasons

NIB

Terry Sturtevant [CP316 Serial Communication-SPI](#page-0-0)

メロトメ 御 トメ きょくきょ

ŧ

[Initialization](#page-68-0)

<span id="page-59-0"></span>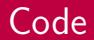

Terry Sturtevant [CP316 Serial Communication-SPI](#page-0-0)

イロン イ団 メイモン イモン

重

 $2Q$ 

[Initialization](#page-68-0) [Sending and Receiving](#page-77-0)

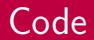

#### PORT configuration

Terry Sturtevant [CP316 Serial Communication-SPI](#page-0-0)

**K ロト K 御 ト K 君 ト K 君 ト** 

ŧ

[Initialization](#page-68-0) [Sending and Receiving](#page-77-0)

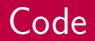

PORT configuration  $\rightarrow$  macro or subroutine?

Terry Sturtevant [CP316 Serial Communication-SPI](#page-0-0)

**K ロト K 御 ト K 君 ト K 君 ト** 

ŧ

[Initialization](#page-68-0) [Sending and Receiving](#page-77-0)

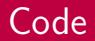

PORT configuration  $\rightarrow$  macro or subroutine? Initialization

Terry Sturtevant [CP316 Serial Communication-SPI](#page-0-0)

メロトメ 御 トメ きょくきょ

ŧ

[Initialization](#page-68-0) [Sending and Receiving](#page-77-0)

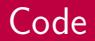

PORT configuration  $\rightarrow$  macro or subroutine? Initialization

 $\rightarrow$  macro or subroutine?

Terry Sturtevant [CP316 Serial Communication-SPI](#page-0-0)

メロトメ 御 トメ きょくきょ

ŧ

[Initialization](#page-68-0) [Sending and Receiving](#page-77-0)

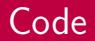

PORT configuration  $\rightarrow$  macro or subroutine? Initialization  $\rightarrow$  macro or subroutine? Write to device

メロトメ 御 トメ きょくきょ

ŧ

[Sending and Receiving](#page-77-0)

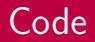

PORT configuration  $\rightarrow$  macro or subroutine? Initialization  $\rightarrow$  macro or subroutine? Write to device  $\rightarrow$  macro or subroutine?

Þ

イロト イ母 トイヨ トイヨト

[Initialization](#page-68-0) [Sending and Receiving](#page-77-0)

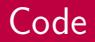

PORT configuration  $\rightarrow$  macro or subroutine? Initialization  $\rightarrow$  macro or subroutine? Write to device  $\rightarrow$  macro or subroutine? Read from device

イロト イ母 トイヨ トイヨト

 $2Q$ 

э

[Initialization](#page-68-0) [Sending and Receiving](#page-77-0)

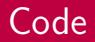

PORT configuration  $\rightarrow$  macro or subroutine? Initialization  $\rightarrow$  macro or subroutine? Write to device  $\rightarrow$  macro or subroutine? Read from device  $\rightarrow$  macro or subroutine?

イロト イ母 トイヨ トイヨト

э

[Initialization](#page-76-0) [Sending and Receiving](#page-77-0)

### <span id="page-68-0"></span>Initialization

Terry Sturtevant [CP316 Serial Communication-SPI](#page-0-0)

メロメメ 御 メメ きょく ヨメー

重

[Initialization](#page-76-0) [Sending and Receiving](#page-77-0)

### Initialization

 $\bullet$  configure port (TRISA)

Terry Sturtevant [CP316 Serial Communication-SPI](#page-0-0)

メロトメ 御 トメ きょくきょ

ŧ

[Initialization](#page-76-0) [Sending and Receiving](#page-77-0)

### Initialization

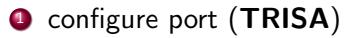

don't inadvertently alter other bits

Terry Sturtevant [CP316 Serial Communication-SPI](#page-0-0)

∢ ロ ▶ - ∢ 伺 ▶ → ( ヨ ▶

Þ

→ 重→

 $2Q$ 

[Initialization](#page-76-0) [Sending and Receiving](#page-77-0)

### Initialization

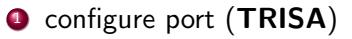

don't inadvertently alter other bits

<sup>2</sup> set MSSP mode and other parameters (**SSPCON1**)

( □ ) ( / / ) {

ス ヨ ト

ヨト

 $\Omega$
[Initialization](#page-76-0) [Sending and Receiving](#page-77-0)

### Initialization

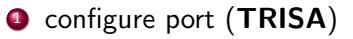

don't inadvertently alter other bits

<sup>2</sup> set MSSP mode and other parameters (**SSPCON1**) SPI, master, enable, etc.

**← ロ ▶ → ( 何 )** 

→ 重 ★

 $QQ$ 

[Initialization](#page-76-0) [Sending and Receiving](#page-77-0)

### Initialization

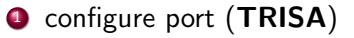

don't inadvertently alter other bits

- <sup>2</sup> set MSSP mode and other parameters (**SSPCON1**) SPI, master, enable, etc.
- **3** set other parameters (**SSPSTAT**)

→ 重 ★

[Initialization](#page-76-0) [Sending and Receiving](#page-77-0)

### Initialization

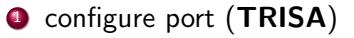

don't inadvertently alter other bits

- <sup>2</sup> set MSSP mode and other parameters (**SSPCON1**) SPI, master, enable, etc.
- **3** set other parameters (**SSPSTAT**) SMP, CKE

**∢ロト ∢伺ト ∢ミト** 

 $299$ 

[Initialization](#page-76-0) [Sending and Receiving](#page-77-0)

### Initialization

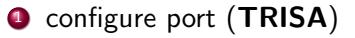

don't inadvertently alter other bits

- <sup>2</sup> set MSSP mode and other parameters (**SSPCON1**) SPI, master, enable, etc.
- **3** set other parameters (**SSPSTAT**) SMP, CKE
- <sup>4</sup> configure interrupts (if desired) (**IPR1**)

∢ロ ▶ ∢何 ▶ ∢ ヨ ▶ ∢ ヨ ▶

[Initialization](#page-68-0) [Sending and Receiving](#page-77-0)

### <span id="page-76-0"></span>Initialization

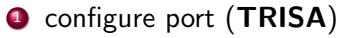

don't inadvertently alter other bits

- <sup>2</sup> set MSSP mode and other parameters (**SSPCON1**) SPI, master, enable, etc.
- **3** set other parameters (**SSPSTAT**) SMP, CKE
- <sup>4</sup> configure interrupts (if desired) (**IPR1**) assuming interrupts are enabled globally

④何 ▶ ④ 手 ▶

[Initialization](#page-68-0) [Sending and Receiving](#page-89-0)

# <span id="page-77-0"></span>Sending and Receiving

Terry Sturtevant [CP316 Serial Communication-SPI](#page-0-0)

**K ロト K 御 ト K 君 ト K 君 ト** 

ŧ

 $2Q$ 

[Initialization](#page-68-0) [Sending and Receiving](#page-89-0)

# Sending and Receiving

Sending and receiving happen simultaneously.

**← ロ ▶ → ( 何 )** 

→ 重 ★

Э× э

 $\rightarrow$ 

 $299$ 

[Initialization](#page-68-0) [Sending and Receiving](#page-89-0)

### Sending and Receiving

Sending and receiving happen simultaneously.

<sup>1</sup> check flag to see that buffer is empty (**SSPSTAT**)

4日下

4 A N

→ 重 ★

ヨト

 $\Omega$ 

[Initialization](#page-68-0) [Sending and Receiving](#page-89-0)

### Sending and Receiving

Sending and receiving happen simultaneously.

<sup>1</sup> check flag to see that buffer is empty (**SSPSTAT**) otherwise there is a character being transmitted already

→ 重 ★

つくへ

[Initialization](#page-68-0) [Sending and Receiving](#page-89-0)

## Sending and Receiving

Sending and receiving happen simultaneously.

<sup>1</sup> check flag to see that buffer is empty (**SSPSTAT**) otherwise there is a character being transmitted already **2** assert  $\overline{CS}$  (**LATC**)

す 何 ト す ヨ ト す ヨ ト

つくへ

[Initialization](#page-68-0) [Sending and Receiving](#page-89-0)

# Sending and Receiving

Sending and receiving happen simultaneously.

- <sup>1</sup> check flag to see that buffer is empty (**SSPSTAT**) otherwise there is a character being transmitted already
- **2** assert  $\overline{CS}$  (**LATC**)
- <sup>3</sup> place value in buffer (**SSPBUF**)

す 何 ト す ヨ ト す ヨ ト

[Initialization](#page-68-0) [Sending and Receiving](#page-89-0)

# Sending and Receiving

Sending and receiving happen simultaneously.

- <sup>1</sup> check flag to see that buffer is empty (**SSPSTAT**) otherwise there is a character being transmitted already
- **2** assert  $\overline{CS}$  (**LATC**)
- <sup>3</sup> place value in buffer (**SSPBUF**)
- <sup>4</sup> enable interrupt (if using) (**PIE1**)

す 何 ト す ヨ ト す ヨ ト

[Initialization](#page-68-0) [Sending and Receiving](#page-89-0)

## Sending and Receiving

Sending and receiving happen simultaneously.

- <sup>1</sup> check flag to see that buffer is empty (**SSPSTAT**) otherwise there is a character being transmitted already
- **2** assert  $\overline{CS}$  (**LATC**)
- <sup>3</sup> place value in buffer (**SSPBUF**)
- <sup>4</sup> enable interrupt (if using) (**PIE1**)

assuming interrupts are enabled globally

∢何 ▶ ∢ ヨ ▶ ∢ ヨ ▶

[Initialization](#page-68-0) [Sending and Receiving](#page-89-0)

# Sending and Receiving

Sending and receiving happen simultaneously.

- <sup>1</sup> check flag to see that buffer is empty (**SSPSTAT**) otherwise there is a character being transmitted already
- **2** assert  $\overline{CS}$  (**LATC**)
- <sup>3</sup> place value in buffer (**SSPBUF**)
- <sup>4</sup> enable interrupt (if using) (**PIE1**)

assuming interrupts are enabled globally

<sup>5</sup> wait for flag to see that buffer is empty (**SSPSTAT**)

す 何 ト す ヨ ト す ヨ ト

[Initialization](#page-68-0) [Sending and Receiving](#page-89-0)

# Sending and Receiving

Sending and receiving happen simultaneously.

- <sup>1</sup> check flag to see that buffer is empty (**SSPSTAT**) otherwise there is a character being transmitted already
- **2** assert  $\overline{CS}$  (**LATC**)
- <sup>3</sup> place value in buffer (**SSPBUF**)
- <sup>4</sup> enable interrupt (if using) (**PIE1**) assuming interrupts are enabled globally
- <sup>5</sup> wait for flag to see that buffer is empty (**SSPSTAT**) (if not using interrupts)

←ロト ←何ト ←ヨト ←ヨト

[Initialization](#page-68-0) [Sending and Receiving](#page-89-0)

# Sending and Receiving

Sending and receiving happen simultaneously.

- <sup>1</sup> check flag to see that buffer is empty (**SSPSTAT**) otherwise there is a character being transmitted already
- **2** assert  $\overline{CS}$  (**LATC**)
- <sup>3</sup> place value in buffer (**SSPBUF**)
- <sup>4</sup> enable interrupt (if using) (**PIE1**) assuming interrupts are enabled globally
- <sup>5</sup> wait for flag to see that buffer is empty (**SSPSTAT**) (if not using interrupts)
- <sup>6</sup> de-assert CS (**LATC**)

- ④ 骨 ト ④ 手 ト ④ 手 ト

[Initialization](#page-68-0) [Sending and Receiving](#page-89-0)

# <span id="page-88-0"></span>Sending and Receiving

Sending and receiving happen simultaneously.

- <sup>1</sup> check flag to see that buffer is empty (**SSPSTAT**) otherwise there is a character being transmitted already
- **2** assert  $\overline{CS}$  (**LATC**)
- <sup>3</sup> place value in buffer (**SSPBUF**)
- <sup>4</sup> enable interrupt (if using) (**PIE1**) assuming interrupts are enabled globally
- <sup>5</sup> wait for flag to see that buffer is empty (**SSPSTAT**) (if not using interrupts)
- <sup>6</sup> de-assert CS (**LATC**)
- **7** when no more characters to send,

∢何 ▶ ∢ ヨ ▶ ∢ ヨ ▶

[Initialization](#page-68-0) [Sending and Receiving](#page-77-0)

# <span id="page-89-0"></span>Sending and Receiving

Sending and receiving happen simultaneously.

- <sup>1</sup> check flag to see that buffer is empty (**SSPSTAT**) otherwise there is a character being transmitted already
- **2** assert  $\overline{CS}$  (**LATC**)
- <sup>3</sup> place value in buffer (**SSPBUF**)
- <sup>4</sup> enable interrupt (if using) (**PIE1**) assuming interrupts are enabled globally
- <sup>5</sup> wait for flag to see that buffer is empty (**SSPSTAT**) (if not using interrupts)
- <sup>6</sup> de-assert CS (**LATC**)
- **7** when no more characters to send,

disable transmit interrupt (if using) (**PI[E1](#page-88-0)**[\)](#page-89-0)